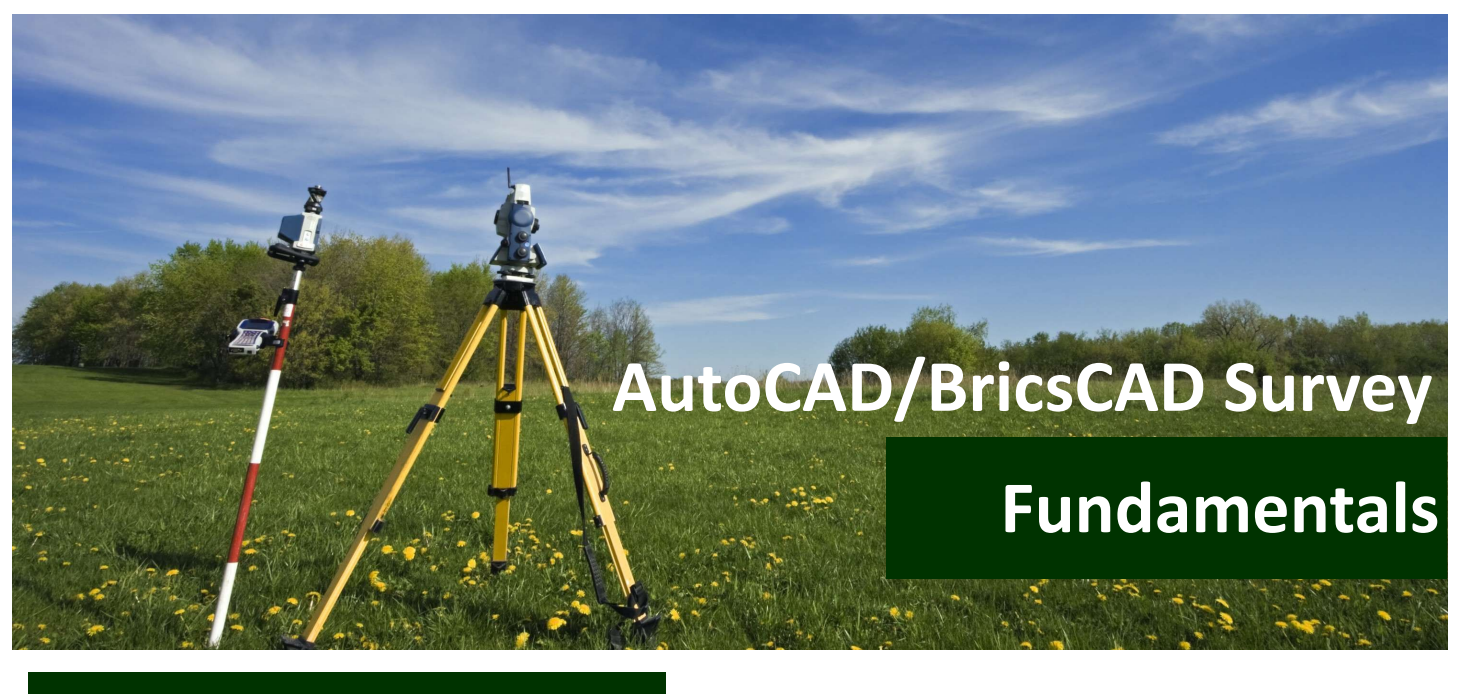

## **Course Description**

*Stringer Topo gives you the ability to reduce Raw Survey Data into AutoCAD/BricsCAD, have the strings strung with polylines (2D & 3D) from the field codes and have them automatically added to the surface as break lines. It also has many more powerful tools to edit your strings for a complete Survey all in the one package.* 

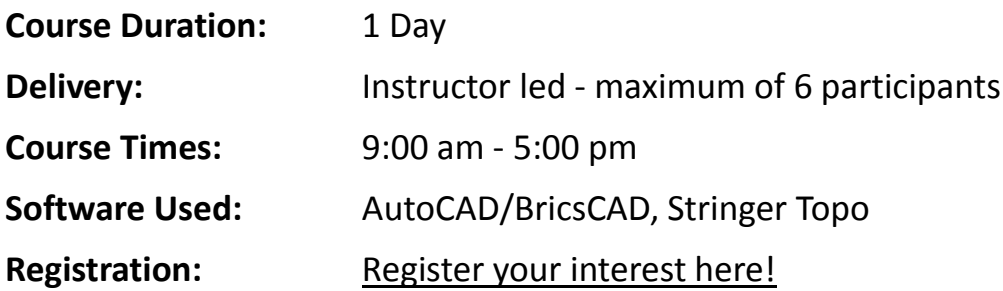

## **Prerequisites**

Prior to attending this course you should have some AutoCAD skills and some survey knowledge.

Upon completion you will be issued with a **Civil Survey Solutions Certificate of Training.**

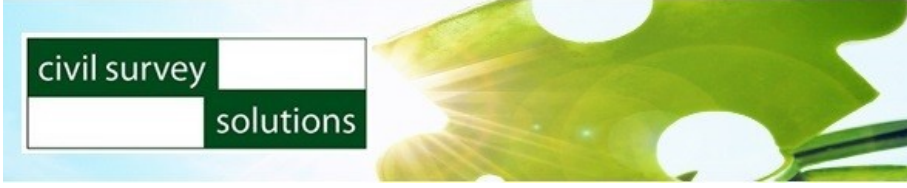

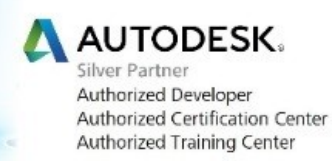

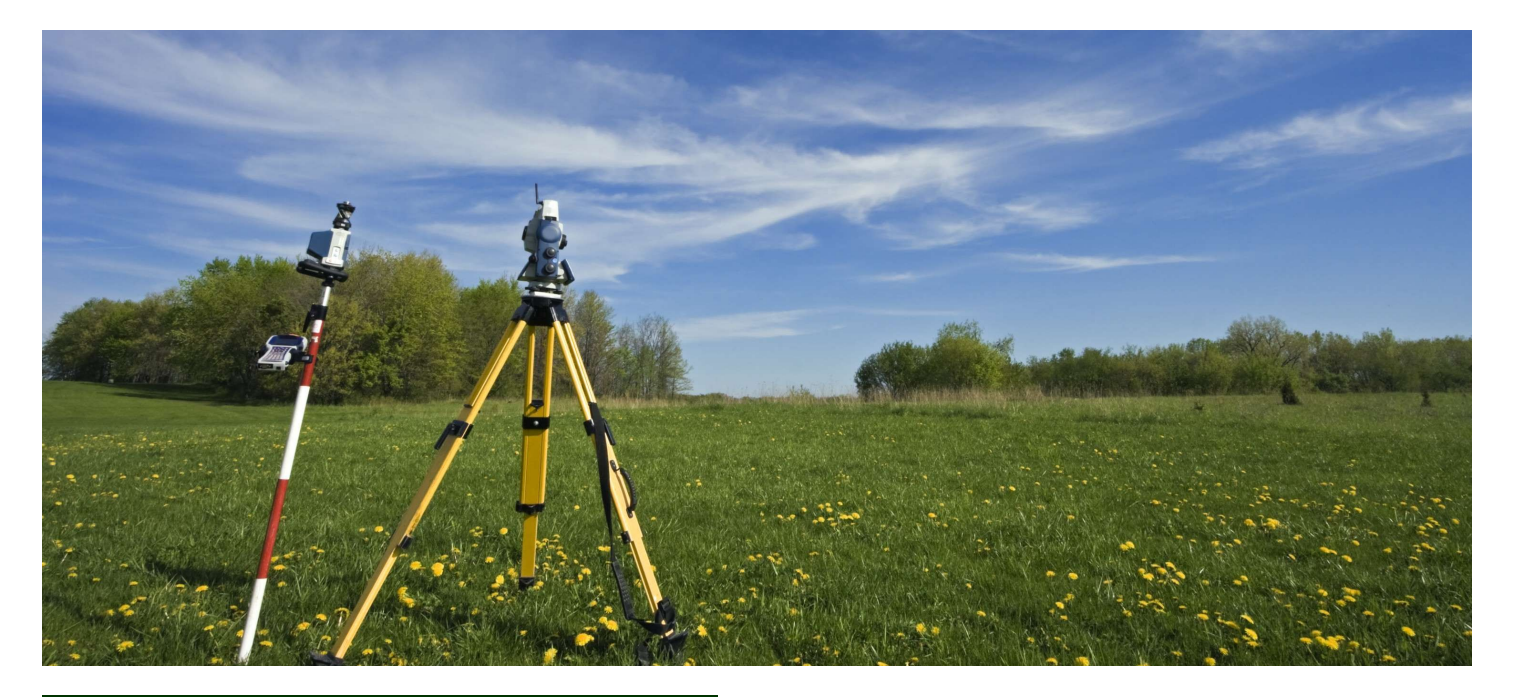

## **Course Objectives**

- **Navigate within AutoCAD/BricsCAD design environment and control the display of data**
- **Create and edit SDB files (Stringer Settings)**
- **Create and edit AutoCAD/BricsCAD surfaces, including** 
	- **managing displays**
- **Reduce a raw file from the total station**
- **Edit raw file observations**
- **Add Control Files to your Field Reduction**
- **Add data to AutoCAD/BricsCAD**

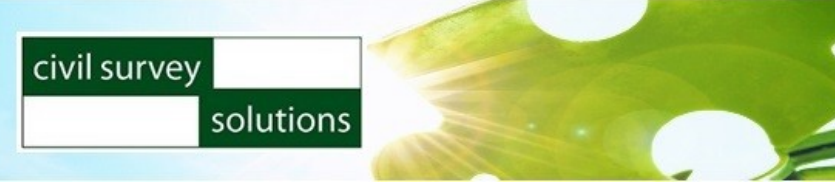

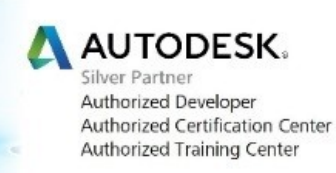

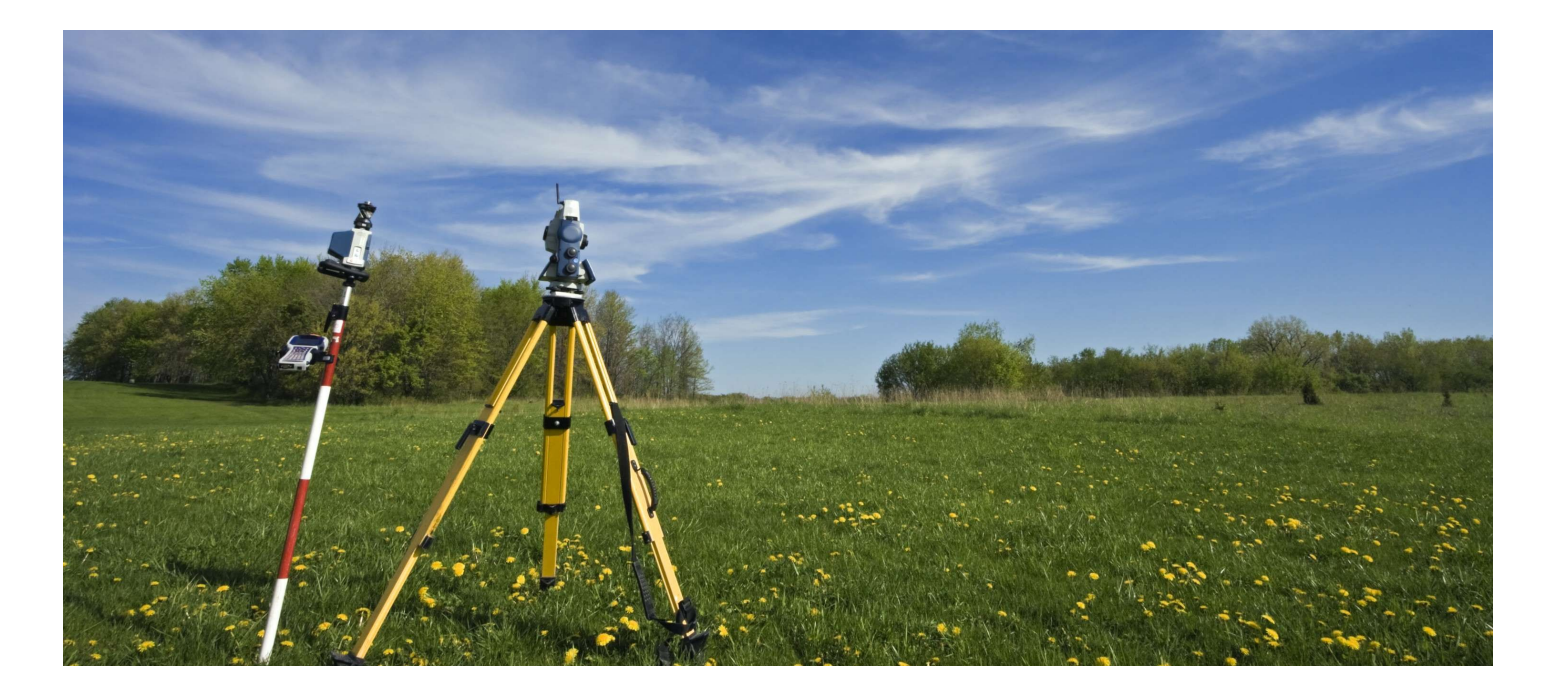

## **Topics Covered**

- **Interface and display controls**
- **AutoCAD/BricsCAD points**
- **Surface modelling and analysis**
- **Editing raw files**
- **Converting raw survey data into a Point-Coordinate file**
- **Adding data into AutoCAD/BricsCAD**
- **Traverse adjustments (Bowditch)**
- **Adding adjusted files from a CSV file or AutoCAD/BricsCAD to the reduction**
- **Editing the survey data**
- **Adding and deleting survey data**
- **Setting up Stringer SDB Files (Stringer Settings - overview)**
- **Importing points and building a surface**
- **Points groups - includes/excludes (for surface creation)**
- **Point styles and point label styles overview**
- **Creating surfaces - overview**
- **2D Layer control (final plan preparation)**
- **3D Layer control (for creation of the breaklines / one layer)**
- **Joining all codes from the field and adding them automatically to the surface**
- **Stringer editing tools**
- **Breakline location tools**
- **Automatic surface updates from edited filed codes**
- **Inserting aerial photographs**

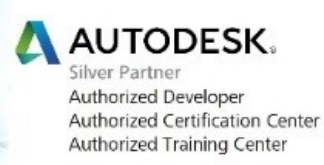

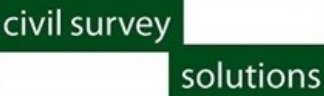